## <span id="page-0-0"></span>Применение Байесовской статистики для анализа наблюдательных данных

Сергей Анфиногентов<sup>1,2</sup>

<sup>1</sup>Институт Солнечно-земной физики СО РАН, Иркутск, Россия <sup>2</sup>University of Warwick, UK

> Онлайн семинар 5 октября 2016

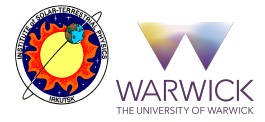

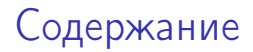

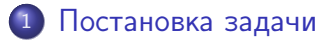

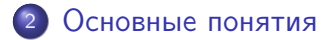

<sup>3</sup> [Анализ сложных многомерных моделей с помощью Метод](#page-10-0) [Монте-Карло](#page-10-0)

## <span id="page-2-0"></span>Постановка задачи

обозначение

- $\bullet$  D наблюдательные данные
	- Интенсивность излучения
	- Спектральные измерения
	- $\blacktriangleright$  ...
- $\boldsymbol{\theta} \in [\theta_1, \theta_2, \cdots, \theta_N]$  ненаблюдаемые параметры
	- Магнитное поле
	- $\blacktriangleright$  Температура
	- $\blacktriangleright$  ...

 $\bullet$   $D_m = M(\theta)$  — модель, позволяющая построить синтетические наблюдения  $D_m$  по известным параметрам  $\theta$ 

- **Математическая формула**
- <sup>I</sup> Сложное моделирование

## Постановка задачи

Обратная задача

- $\bullet$  Получение информации о параметрах модели  $\theta$  по известным наблюдательным данным  $D$ 
	- Средние значения
	- $\blacktriangleright$  Доверительные интервалы
	- <sup>I</sup> Функция распределения вероятности для каждого параметра
- Какая из конкурирующих моделей  $M_1, M_2, ... M_n$  лучше описывает наблюдательные данные?
	- <sup>I</sup> Определение предпочтительной модели
	- <sup>I</sup> Количественные критерий для сравнения моделей

#### <span id="page-4-0"></span>Основные понятия

Обозначения

- $\bigcirc$   $P(\theta)$  Плотность распределения априорной вероятности для параметров модели.
- 2  $P(D|\theta)$  Условная плотность вероятности получения наблюдательных данных при заданных параметрах модели  $\theta$ .
- $\Theta$   $P(D|\theta)$  как функция  $\theta$  Функция правдоподобия определяет степень правдоподобности  $\theta$  при фиксированных наблюдательных данных D
- $\bigcirc$   $P(\theta|D)$  Апостериорная плотность распределения вероятности для параметров модели.

### Априорная вероятность

Равномерное распределение — наиболее простой вариант

Параметры равномерно распределены внутри заданного диапазона:

$$
\theta_i^{\min} \le \theta_i \le \theta_i^{\max}
$$

Функция априорного распределения вероятности:

$$
P(\theta) = \prod_{i=1}^{N_p} H(\theta_i, \theta_i^{\min}, \theta_i^{\max}),
$$
  

$$
H(x, a, b) = \begin{cases} \frac{1}{b-a}, & a \le x \le b \\ 0, & \text{otherwise} \end{cases}
$$

## Модель

- Наблюдательные данные  $D = [D_1, D_2, ..., D_{N_d}]$
- Ненаблюдаемые параметры  $\theta=[\theta_1,\theta_2,\cdots,\theta_{N_p}]$
- Модель  $D_i^m(\theta) = f_i(\theta) + N_i(0, \sigma^2), 1 < i < N_d$ ,
	- $\blacktriangleright$   $f_i(\theta)$  теоретическая зависимость
	- $\blacktriangleright~\mathcal{N}(0,\sigma)$  белый шум с нулевым средним и дисперсией  $\sigma^2$

Функция правдоподобия:

$$
P(D|\theta) = \frac{1}{(2\pi\sigma^2)^{\frac{N_d}{2}}}\prod_{i=1}^{N_d} \exp\left\{-\frac{[D_i - D_i^m(\theta)]^2}{2\sigma^2}\right\}
$$

#### Теорема Байеса

$$
P(\theta|D) = \frac{P(D|\theta)P(\theta)}{P(D)}
$$

Уточнённое знание  $[P(\theta|D)] \Leftarrow 3$ нание априори  $[P(\theta)]$ 

$$
P(D) = \int P(D|\theta)P(\theta)d\theta
$$

 $P(D)$  — нормировочные коэффициент или свидетельство (evidence).

Свидетельство — мера того, насколько хорошо модель M описывает наблюдения D.

#### Линейная зависимость

Данные

Модель:  $Y(x) = k_0 + k_1 x + N(0, 0.3^2)$ 

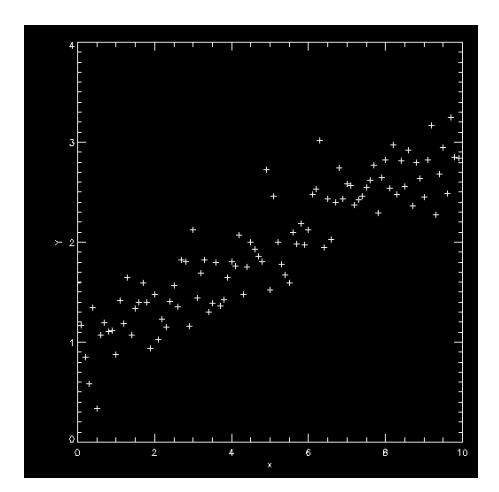

#### Пример: линейная зависимость Байесовский анализ

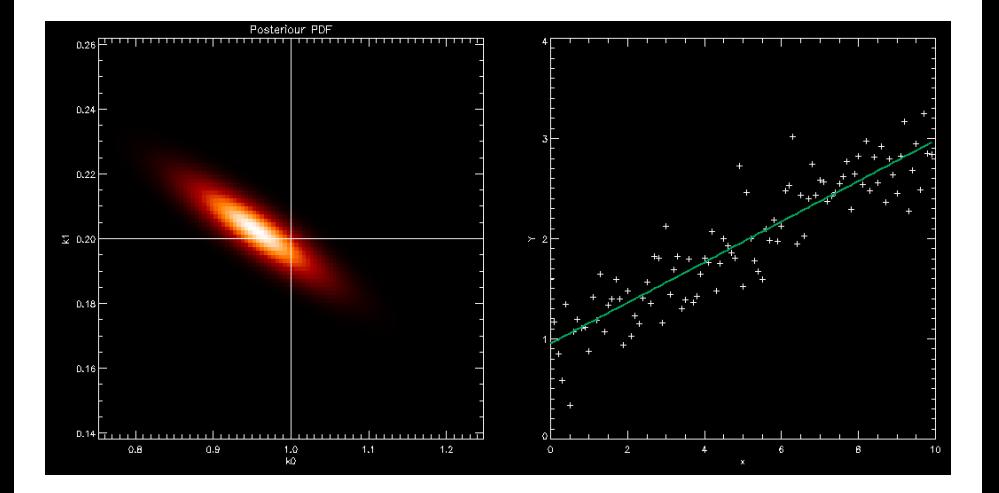

## <span id="page-10-0"></span>Проклятие размерностей

Для определение доверительных интервалов требуется знать маргинальное распределение параметров:

$$
P(\theta_i|D) = \int P(\theta_1, \theta_2, \cdots, \theta_N|D)d\theta_{k \neq i}
$$

Проклятие размерности:

- Аналитическое интегрирование для большинства сложных моделей невозможно.
- При численном интегрировании каждый дополнительный параметр увеличивает время расчета на несколько порядков

Решение:

- Генерация выборки из апостериорного распределения
- Аппроксимация маргинальных распределений гистограммами

#### Метод Монте-Карло по схеме марковской цепи Markov Chain Monte-Carlo

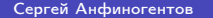

#### Определение параметров синусоиды

Модельные данные

$$
y(x) = A\cos(\frac{2\pi x}{P} + \phi) + N(0, \sigma^2)
$$

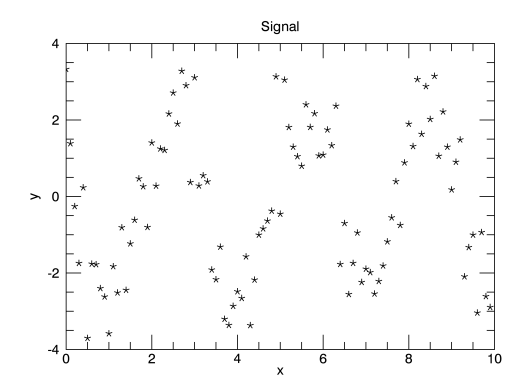

#### Определение параметров синусоиды Результаты

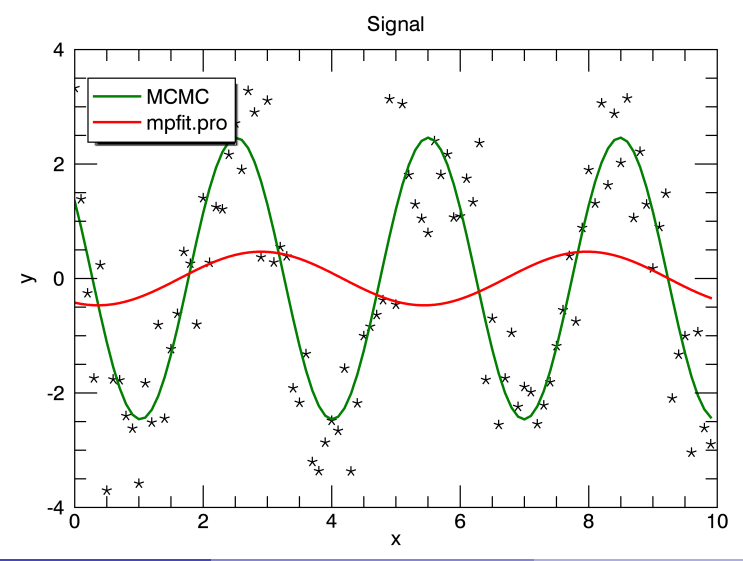

#### Определение параметров синусоиды Гистограммы

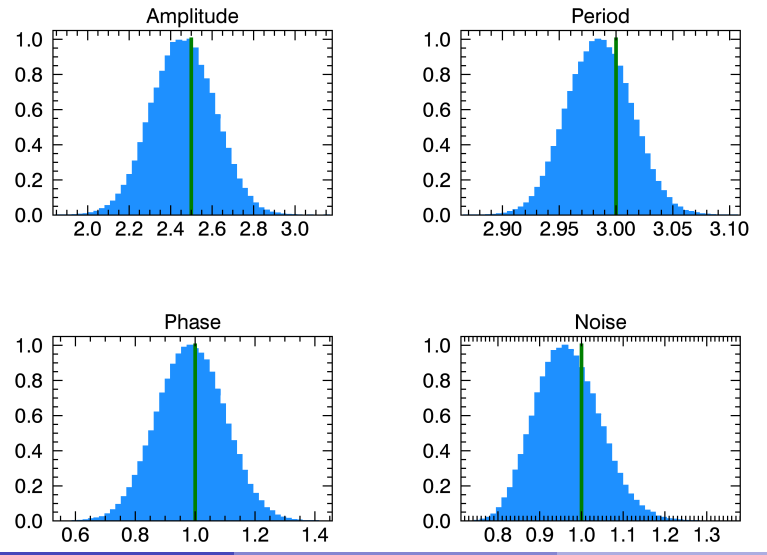

## Определение физических параметров корональной петли Модель имеет более 20 параметров

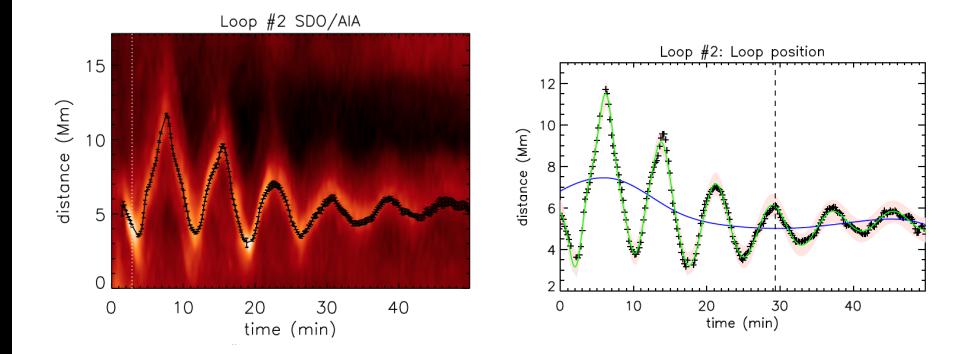

# <span id="page-16-0"></span>Определение физических параметров корональной петли

Результаты

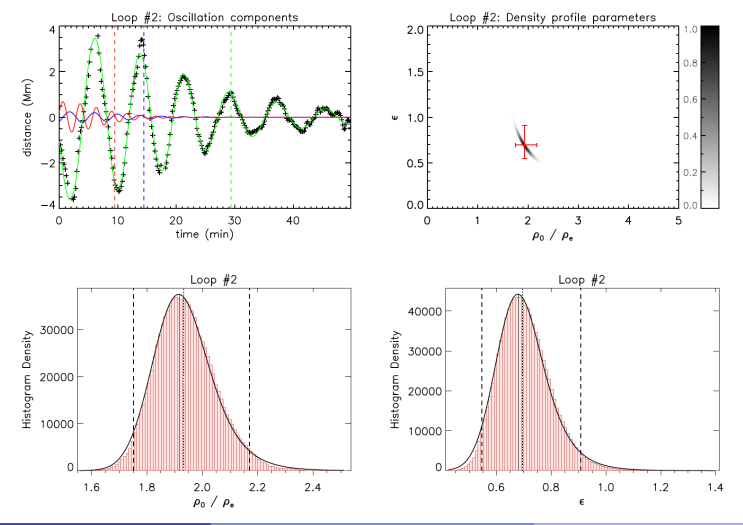